brat on thir 你 去 很 多 的 地 方 ,可 以 的 地 方 还 是 这 \*://bbb263\*?vsa里======= ============================================那么悬念你就会失利

 $\frac{1}{2}$ , and  $\frac{1}{2}$ , and  $\frac{1}{2}$ , and  $\frac{1}{2}$ , and  $\frac{1}{2}$ , and  $\frac{1}{2}$ , and  $\frac{1}{2}$ , and  $\frac{1}{2}$ , and  $\frac{1}{2}$ , and  $\frac{1}{2}$ , and  $\frac{1}{2}$ , and  $\frac{1}{2}$ , and  $\frac{1}{2}$ , and  $\frac{1}{2}$ , and  $\frac{1}{2}$ ,

**怎么看股票所在的指数代码股票指数是什么?怎么看?-**

WIN98 DEL CDROM<br>2 ES F10  $x=(b2)c1/(-a2c)$ 

 $F10 \t x=(b2*C1)/(-a2*b1 + a1*b2)$ 

y=(a2\*c1 - a1\*c2)/(a2\*b1 - a1\*b2)to feel me of dreso

 $\text{curl}+\text{R}^{\text{th}}$ 

 $300 \t 180 \t 100...$ 

 $100$ 

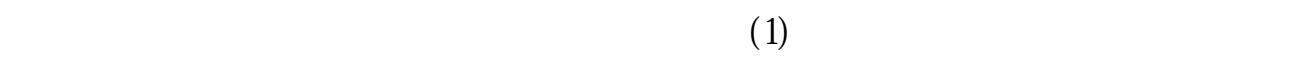

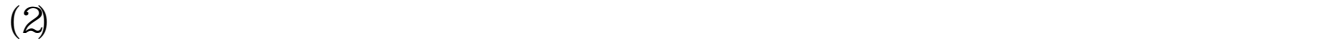

 $(3)$ 

 $(4)$ 

**股识吧 gupiaozhishiba.com**

F10, F10 = " (a)

再然后是了解不同指标的适用时间段,比如乖离类指标,乖离率和ene等,只适合

 $k$ 

 $(2)$ 

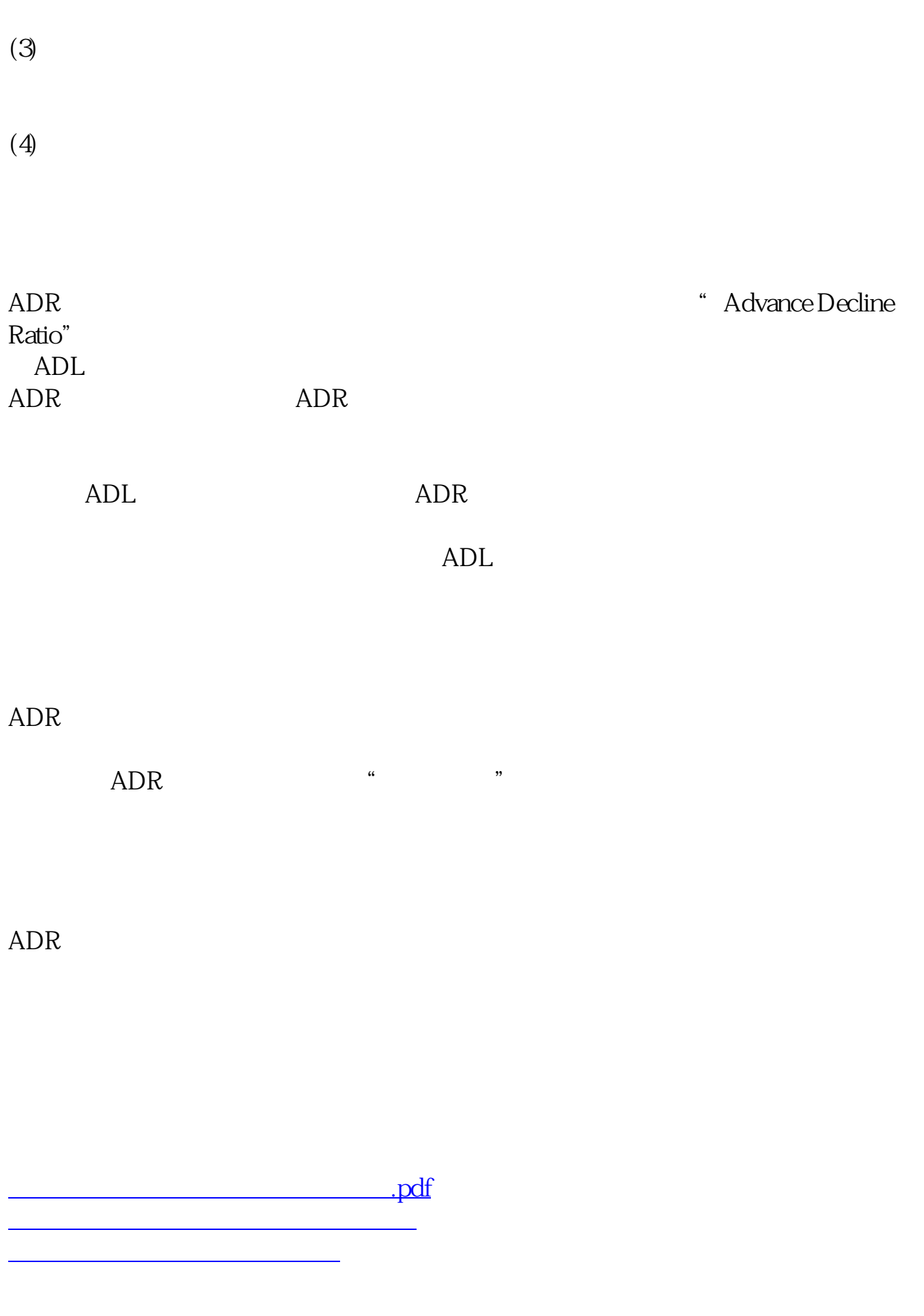

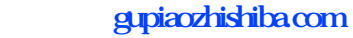

[《股票挂单有效多久》](/subject/9462.html) [下载:怎么看股票所在的指数代码.doc](/neirong/TCPDF/examples/output.php?c=/author/25062546.html&n=怎么看股票所在的指数代码.doc) [更多关于《怎么看股票所在的指数代码》的文档...](https://www.baidu.com/s?wd=%E6%80%8E%E4%B9%88%E7%9C%8B%E8%82%A1%E7%A5%A8%E6%89%80%E5%9C%A8%E7%9A%84%E6%8C%87%E6%95%B0%E4%BB%A3%E7%A0%81)

<https://www.gupiaozhishiba.com/author/25062546.html>